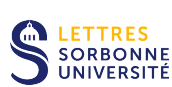

# Programmation de Modèles Linguistiques (I)

(L5SOPROG L3 Sciences du Langage)

2019-2020

# TD1 Analyse en caractères

Gaël Lejeune et Tian Tian, Sorbonne Université

# **Objectifs**

- Faire des manipulations simples sur un texte
- Identifier les propriétés morphologiques d'une langue
- Les comparer à d'autres

# Exercice 1 : Distribution des mots selon la taille en caractères

Nous allons implanter le calcul de la distribution des mots d'un texte (son vocabulaire) en fonction de leur taille en caractères. Ainsi, vous devrez calculer le nombre de mots uniques pour une taille donnée comme le montre la Figure [1.](#page-0-0)

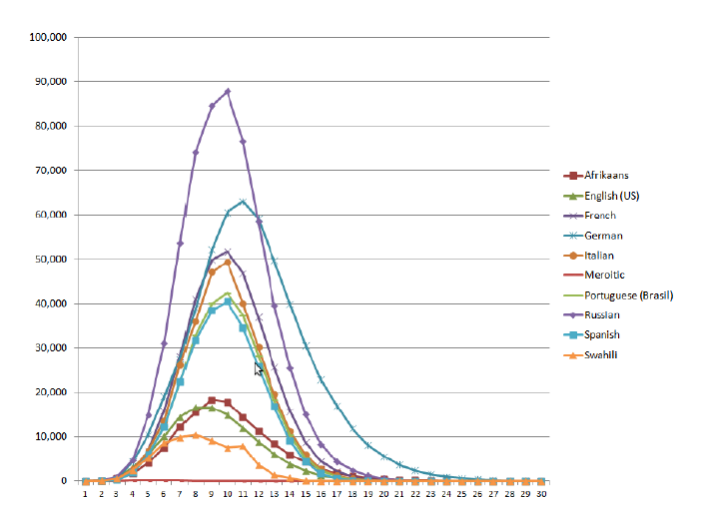

<span id="page-0-0"></span>Figure 1: Distribution des mots par rapport à leur taille en caractères dans différentes langues

 $L'$ axe des abscisses représente la taille d'un mot en caractères et l'axe des ordonnées représente le nombre de mots uniques correspondant à cette taille.

Pour préparer votre espace de travail sur votre notebook JUPYTER, créez un dossier TD1 dans lequel vous enregistrerez votre code et vos données.

Pous constituer un corpus, vous utiliserez les fichiers textes suivants (choisissez plain text utf-8):

- "Le discours de la méthode" (fr) <http://www.gutenberg.org/ebooks/13846>
- "Ulysses" (en) <http://www.gutenberg.org/ebooks/4300>

Les étapes :

- 1. lire les textes
- 2. découper en mots (ou tokeniser)
- 3. compter le nombre de mots par taille de caractères
- 4. observer les résultats chiffrés
- 5. représenter cela sur une courbe

#### Etape 1 : lire

On ouvre le fichier en indiquant son chemin  $(path)$ , si vous avez bien enregistré votre fichier au même endroit que votre code, le nom du fichier suffit. Si ça ne marche pas c'est que tout n'est pas au bon endroit, regardez dans l'onglet files de Jupyter pour voir où vous êtes.

Nous allons commencer par le "Discours de la Méthode", si vous avez conservé le nom d'origine il devrait s'appeler "13846-0.txt".

```
f = open("13846-0.txt")chaine = f.read()f.close ()
```
Et on affiche un bout du texte pour vérifier que ça marche :

```
print(chaine [:100])
```
### Etape 2 : découper

On va très simplement découper en mots avec la **méthode** *split* 

```
liste mots = chaine.split()\#approximation des occurrences
print("Nombre de mots : %i" %len(liste_mots))
```
#### Etape 3 : compter

On va utiliser un **dictionnaire** (ou tableau associatif) où l'on va stcoker pour chaque longueur en caractères le nombre de mots qu'on a rencontré. Le focntionnement est le suivant:

- pour chaque mot de la liste de mots, on calcule sa longueur
- $\bullet$  on vérifier si on a déjà rencontré un mot de cette longueur:
	- $-$  Si c'est le premier mot pour cette longueur on crée une clé pour cette longueur à laquelle on affecte la **valeur** 1
	- $-$  Sinon, on incrémente de 1 la valeur existante

dic\_longueurs =  $\{\}$  #un dictionnaire vide

```
for mot in liste mots :
  longueur = len(mot) \# la \ longueur \ du \ motif longueur not in dic_longueurs: \#on a jamais vu cette longueur de m
    dic longueurs [longueur]=1 #else: \#on a vu cette lonqueur de mot
    dic longueurs [ longueur ]+=1
```
 $print(dic_longueurs) \# pour avoir une vue de ce qu'on a fait$ 

NB: si le processus ne vous semble pas clair, ajoutez au début de la boucle for deux lignes (avec l'indentation) pour suivre le processus pas à pas :

```
print( dic longueurs )
dd=input("Appuyez sur Enter pour passer a la suite")
```
#### Etape 4: observer

Un dictionnaire n'est pas une structure de données ordonnée, pour vérifier que'on trouve des résultats proche de l'attendu, on va afficher le nombre d'occurences enregistré dans dic longueurs pour toutes les longueurs de 1 à 30 en utilisant l'itérateur range. Dans le print on utilise du formatage de chaînes de caractères<sup>[1](#page-2-0)</sup>.

```
for toto in range(30):
 nbr_occurrences = dic_longueurs[toto]print("%i : %i"%(toto, nbr_occurences))
```
Vous verrez que le code plante car on a des longueurs qui ne sont pas dans le dictionnaire, on va donc améliorer le code de la façon suivante:

```
for toto in range(30):
 if toto in dic_longueurs:
    nbr_occurrences = dic_longueurs[toto]print("%i : %i"%(toto, nbr_occurences))
 else:
    nbr_occurrences = 0print("%i : %i"%(toto, nbr_occurences))
```
#### $E$ tape  $5:$  représenter

Et maintenant c'est magique, on va créer une courbe grâce à la librairie matplotlib. On va importer cette librairie et la renommer pour que ca soit plus court à écrire. Puis pour avoir les valeurs `a mettre sur la courbe on va lire les valeurs dans l'ordre croissant pour les ranger dans une liste nommée *liste\_effectifs*. Pyplot prend entrée un **vecteur**, une liste de valeurs ordonnées.

```
import matplotlib .pyplot as pyplot \#import\ avec\ alias
```

```
liste_{\text{}}effectifs = []for toto in range(30):
  if toto in dic_longueurs: #on a donc vu des mots de cette longueur
    liste effectifs .append( dic longueurs [toto ])
  else: \#on en n'a pas vu de cette lonqueur, on ajoute donc un 0
    liste effectifs .append (0)
pyplot.plot(liste_effectifs)#on "d \, e \, s \, s \, i \, n \, e"
pyplot.show () \#" on affiche"
```
Maintenant si on veut faire le même calcul pour l'autre texte on a juste à changer le nom du fichier dans l'étape 1 et à relancer toutes les cellules. Mais si on avait 100 textes à faire ça ne serait pas très pratique. Nous allons donc voir dans l'exercice suivant comment améliorer le code.

## Exercice 2 : Factorisation du code

Pour améliorer nous allons construire des fonctions pour factoriser les traitements et constituer une chaîne de traitement fiable.

<span id="page-2-0"></span> $1$ Voir par exemple [https://stackoverflow.com/questions/5082452/](https://stackoverflow.com/questions/5082452/string-formatting-vs-format) [string-formatting-vs-format](https://stackoverflow.com/questions/5082452/string-formatting-vs-format)

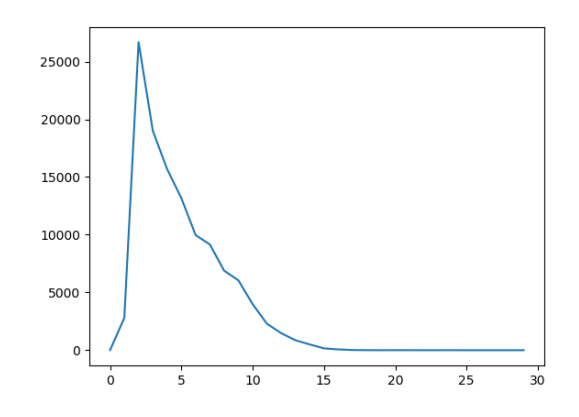

Figure 2: "Discours de la Méthode" : nombre de mots par longueur (en abscisse), en ordonnée l'effectif

### Etape 1: lire

Ce qui va changer ici c'est qu'on veut traiter plusieurs textes facilement. Bien sûr on pourrait faire :

```
f = open("13846-0.txt") # Discourse de la Methodechaine1 = f.read()f.close ()
f = open("4300-0.txt")#Ulysses
chaine2 = f.read()f.close ()
```
Mais si on a 100 textes à traiter il faut 300 lignes de code, pas très pratique.Nous allons voir avec une fonction ça marche mieux. Pour la fabriquer il faut décomposer notre problème, voir ce qui est constant (factorisable, les opérations) et ce qui est variable (non factorisable, paramètre ou sortie de la fonction). On se rend vite compte que ce que l'on veut c'est à partir d'un chemin de fichier (input ou entrant) avoir son contenu sous forme de chaîne de caractères (output ou sortant). Ce qui nous donne :

```
def lire_fichier (chemin):
  f = open(chemin)chaine = f.read()f.close ()
  return chaine
```

```
chaine1 = lire_fichier ("13846-0.txt")#Discours de la Methode
chaine2 = lire_fichier ("4300-0.txt")\# Ulysses
```
#### Etape 2 : découper

Toujours réfléchir en terme d'entrant/sortant : quel est l'entrant et le sortant qu'il faut ajouter dans le squelette ci-contre à la place des XXX, YYY et ZZZ?

```
def decouper_en_mots(XXX):
  \#on \,de \,ce \,o \,u \,p \,eliste_mots = YYY
  return ZZZ
```
(à vous de réfléchir, réponse page suivante)

```
def decouper_en_mots (chaine):
  \#on \ decoupleliste_mots = chaine.split()
  return liste mots
liste_mots1 = decouper_en_mots (chaine1)liste_mots2 = decouper_en_mots(chaine2)Etape 3 : compter
  En entrée : la liste de mots
  En sortie : les effectifs
```
NB: vous pouvez mettre des print quand vous testez pour bien voir ce qu'il se passe.

```
def get_effectifs(liste_mots):
 dic longueurs = \{\}for mot in liste mots :
    longueur = len(mot) \# la longueur du motif longueur not in dic longueurs: \#on a jamais vu cette longueur de
      dic_longueurs [longueur]=1 #else: \#on a vu cette longueur de mot
      dic longueurs [ longueur ]+=1
 return dic longueurs
```
Et cette fonction on va l'utiliser directemnt dans l'étape 5 Etape 4 : observer (obsolète)

 $C'$ était une étape de vérification devenue inutile puisqu'on n'a pas changé les opérations effectuées.

## Etape 5 : représenter

Ici on va pouvoir afficher les deux courbes sur la même figure et cerise sur le gâteau on va la sauvegarder.

**import** matplotlib .pyplot as pyplot  $\#import\ avec\ alias$ 

```
for liste in [liste_mots1, liste_mots2]: \#on a une liste de liste pour
  dic_longueurs = get_effectifs (liste)liste effectifs = []
  for toto in range(30):
    if toto in dic_longueurs: #on a donc vu des mots de cette longueur
      liste effectifs .append( dic longueurs [toto ])
    else: #on en n'a pas vu de cette longueur, on ajoute donc un \thetaliste effectifs .append (0)
 pyplot.plot(liste_effectifs)#on " dessine" mais dans la boucle
```
pyplot.show  $() \# "on \; affine " \; mais \; hors \; de \; la \; boucle \; (pour \; avoir \; tout)$ 

On se rend compte que la figure est difficile à interpréter, en effet on travaille en valeur absolue alors que les textes sont de taille différente. On va donc utiliser la taille de chaque texte en mots (avec la fonction len) pour avoir cette fois une figure avec la proportion de mots de chaque longueur :

 $\#On$  remplace la ligne :

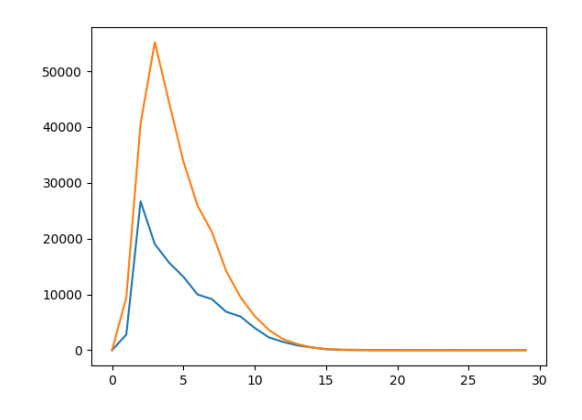

Figure 3: "Discours de la Méthode" et "Ulysses" : nombre de mots par longueur (en abscisse), en ordonnée l'effectif

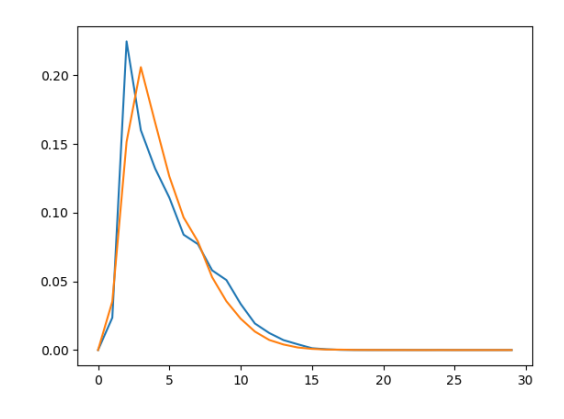

Figure 4: "Discours de la Méthode" et "Ulysses" : nombre de mots par longueur (en abscisse), en ordonnée la fréquence

liste effectifs .append( dic longueurs [toto ])  $#Par:$ liste\_effectifs.append(dic\_longueurs[toto]/len(liste))

Voir page suivante pour un bilan

Après une dernière étape de factorisation voici où nous en sommes :

```
def lire_fichier(chemin):
  f = open(chemin)chaine = f.read()f.close ()
  return chaine
def decouper_en_mots (chaine):
  liste_mots = chaine.split()return liste mots
def get_effectifs(liste_mots):
  dic longueurs = \{\}for mot in liste_mots:
    longueur = len(mot)if longueur not in dic_longueurs:
      dic longueurs [ longueur ]=1
    else:
      dic longueurs [ longueur ]+=1
  return dic longueurs
def vecteur_longueurs (dic_longueurs):
  liste effectifs = []
  for toto in range(30):
    if toto in dic_longueurs:
      liste_effectifs.append(dic_longueurs[toto]/len(liste_mots))
    else:
      liste effectifs .append (0)
  return liste effectifs
import matplotlib.pyplot as pyplot
for chemin in ["13846−0.txt", "4300−0.txt"]:
  chaine = line_fichier(chemin)liste_mots = decouper_en_mots(chaine)
  dic_lonqueurs = qet_effectifs(liste_mots)
  liste effectifs = vecteur longueurs ( dic longueurs )
  pyplot.plot( liste effectifs )
pyplot.savefig("frequences.png")\#le bonus: on sauvegarde
pyplot.show ()
```
C'est pas mal, au prochain TD on améliorera le rendu de la figure (légende, échelle) et on travaillera sur plus de langues.